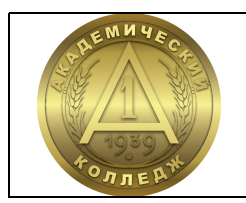

АВТОНОМНАЯ НЕКОММЕРЧЕСКАЯ ПРОФЕССИОНАЛЬНАЯ ОБРАЗОВАТЕЛЬНАЯ ОРГАНИЗАЦИЯ «АКАДЕМИЧЕСКИЙ КОЛЛЕДЖ»

Е. И. Авдухина

# МЕТОДИЧЕСКИЕ РЕКОМЕНДАЦИИ ПО ОРГАНИЗАЦИИ ВЫПОЛНЕНИЯ И ЗАЩИТЫ ВЫПУСКНОЙ КВАЛИФИКАЦИОННОЙ РАБОТЫ

Специальность 21.02.05 Земельно-имущественные отношения

> Волгоград 2021

# ББК 65.31 А 18

Специальность 21.02.05 Земельно-имущественные отношения

Автор: преподаватель кафедры финансово-экономических дисциплин АНПОО «Академический колледж» Е. И. Авдухина

# Авдухина Е. И.

А 18 Методические рекомендации по организации выполнения и защиты выпускных квалификационных работ / Е. И. Авдухина – Волгоград : Изд-во АНО ВО ВИБ, 2021. – 40 с. (Специальность 21.02.05 Земельно-имущественные отношения).

> Методические рекомендации включают описание процессов подготовки, написания и защиты выпускных квалификационных работ (далее - ВКР). В издании указана тематика ВКР, требования к их структуре и оформлению.

> > ББК 65.31

© АНПОО «Академический колледж», 2021 ©Авдухина Е. И., 2021

# СОДЕРЖАНИЕ

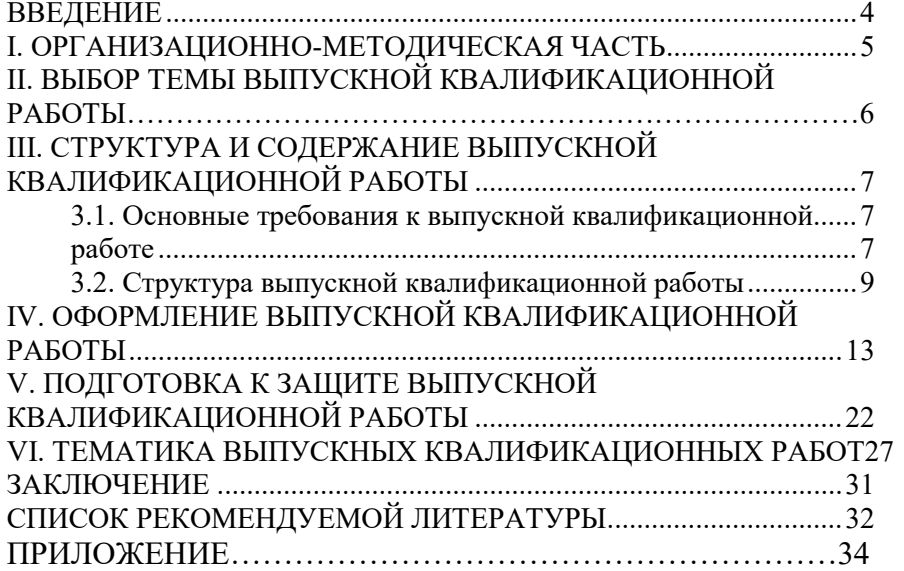

### ВВЕДЕНИЕ

Выполнение и защита выпускной квалификационной работы (далее - ВКР) является заключительным этапом подготовки обучающегося по специальности 21.02.05 Земельно-имущественные отношения. Выполнение ВКР является обязательным этапом в образовательном процессе и служит важным инструментом государственной итоговой аттестации.

Цель защиты ВКР - установление соответствия результатов освоения обучающимися образовательной программы по специальности 21.02.05 Земельно-имущественные отношения, соответствующих требованиям ФГОС СПО.

ВКР базируется на изучении законодательных актов, нормативных и методических материалов, литературных источников, а также на практическом материале, экспериментальных и статистических данных по отдельным предприятиям, отраслям и объектам исследования. Ее выполнение требует от обучающегося не только знаний общей и специальной литературы по теме, но и умения проводить самостоятельные исследования, увязывать вопросы теории с практикой, делать обобщения, выводы и предложения по результатам исследования.

В результате успешной защиты обучающимся ВКР государственная экзаменационная комиссия принимает решение о присвоении выпускнику соответствующей квалификации.

## І. ОРГАНИЗАЦИОННО-МЕТОДИЧЕСКАЯ ЧАСТЬ

В выпускной квалификационной работе решаются следующие задачи:

- самостоятельное исследование актуальных вопросов профессиональной деятельности;

- систематизация, закрепление и расширение теоретических знаний по дисциплинам профессионального цикла;

- углубление навыков обучающегося самостоятельной исследовательской работы, работы с различными источниками справочной, специальной и периодической литературы, а также с электронными и сетевыми информационными ресурсами;

- овладение методикой исследования при решении разрабатываемых в ВКР проблем:

- приобретение обучающимся способности формировать основные выводы и предложения по результатам выполнения конкретной темы.

Качество выполнения ВКР определяется тем, насколько обучающийся овладел навыками сбора исходной информации, ее обработки, анализа, а также формулировки обоснованных выводов, содержащихся в предлагаемых решениях.

ВКР представляет собой самостоятельное исследование одной из актуальных проблем по специальности и должна отвечать следующим требованиям:

- содержать изложение теории проблемы, поставленной в работе;
- содержать необходимые аналитические, прогнозные или плановые расчеты;
- использовать экономико-математические модели и компьютерные технологии (электронные таблицы, пакеты прикладных программ, графики, выполненные на компьютере);
- предлагать рекомендации по совершенствованию изучаемых пронессов:
- строго соответствовать требованиям нормоконтроля по оформлению ВКР, изложенным в настоящих рекомендациях.

В выпускной квалификационной работе обучающийся должен показать:

достаточную теоретическую подготовку по специальности и способность проблемного изложения теоретического материала;

- умение изучать и обобщать нормативные акты и литературные источники;
- способность решать практические организационно- экономические и технологические залачи:
- навыки комплексного анализа ситуаций, моделирования и расчетов, владения современными информационными технологиями;
- умение грамотно применять методы оценки экономической и социальной эффективности предлагаемых проектных решений;
- умение логически строить текст, формулировки выводов и предложений:
- самостоятельность, способность вырабатывать и защищать оригинальные подходы к решению исследовательских и практических задач.

При завершении ВКР обучающимся рекомендуется проверять подготовленный материал на соответствие представленным требованиям. Выполнение ВКР предполагает обязательное выполнение всех взаимосвязей этапов.

# **II. ВЫБОР ТЕМЫ ВЫПУСКНОЙ** КВАЛИФИКАНИОННОЙ РАБОТЫ

Выбор тем выпускных квалификационных работ и их закрепление за обучающимися очного обучения организуется по графику учебного процесса АНПОО «Академический колледж».

Темы ВКР определяются выпускающей кафедрой АНПОО «Академический колледж» и должны отвечать современным требованиям развития отраслей науки, техники, производства, экономики, культуры и образования, иметь практико-ориентированный характер.

Обучающемуся предоставляется право выбора темы ВКР, в том числе предложения своей тематики с необходимым обоснованием целесообразности ее разработки для практического применения.

Тематика ВКР, как правило, соответствует содержанию одного или нескольких профессиональных модулей, входящих в образовательную программу СПО.

Помощь обучающимся в выборе тем оказывает выпускающая кафедра. При отборе руководителей ВКР выпускающая кафедра обеспечивает соблюдение профессионального соответствия кандидатуры руководителя ВКР направлению подготовки, к которой относится вы-

пускная квалификационная работа. После того как определена тема будущей работы, обучающийся пишет заявление на имя заведующего кафедрой с просьбой о закреплении избранной темы ВКР за ним.

В обязанности руководителя ВКР входят

- разработка задания на подготовку ВКР;

- разработка совместно с обучающимися плана ВКР;

- оказание помощи обучающемуся в разработке индивидуального графика работы на весь период выполнения ВКР;

- консультирование обучающегося по вопросам содержания и последовательности выполнения ВКР;

- оказание помощи обучающемуся в подборе необходимых источников;

- контроль хода выполнения ВКР в соответствии с установленным графиком в форме регулярного обсуждения руководителем и обучающимся хода работ;

- оказание помощи (консультирование обучающегося) в подготовке презентации и доклада для защиты ВКР;

- предоставление письменного отзыва на ВКР.

# III. СТРУКТУРА И СОДЕРЖАНИЕ ВЫПУСКНОЙ КВАЛИФИКАЦИОННОЙ РАБОТЫ

## 3.1. Основные требования к выпускной квалификационной работе

ВКР должна иметь актуальность, новизну и практическую значимость и выполняться, по возможности, по предложениям (заказам) предприятий, организаций.

Выполненная выпускная квалификационная работа в целом должна:

- соответствовать разработанному заданию;

- включать анализ источников по теме с обобщениями и выводами, сопоставлениями и оценкой различных точек зрения;

- продемонстрировать требуемый уровень общенаучной и специальной подготовки выпускника, его способность и умение применять на практике освоенные знания, практические умения, общие и профессиональные компетенции в соответствии с ФГОС СПО.

Выпускная квалификационная работа должна быть написана хорошим научным языком. Это означает как соблюдение общих норм литературного языка и правил грамматики, так и учёт особенностей научной речи: её точности, однозначности терминологии, некоторых правил применения форм и оборотов речи.

В отношении стиля научной и технической речи следует запомнить, что личная манера изложения в современной научной литературе уступила место безличной. Иными словами, местоимение «я» не употребляется, а местоимение «мы» постепенно выходит из употребления. Используются словосочетания «можно считать», «допустим, что...» и др. Далее, при обсуждении научных положений того или иного ученого, мыслителя применяется форма настоящего времени. Заметим, что есть слова и выражения, которые вообще не следует использовать в научном тексте: «общеизвестно», «само собой разумеется», «естественно». Не следует также употреблять местоимения «что-то», «коечто», «что-нибудь» из-за их неопределенности.

При написании текста ВКР не допускается применять:

- обороты разговорной речи, произвольные словообразования, профессионализмы;
- различные научные термины, близкие по смыслу, для одного и того же понятия;
- иностранные слова и термины при наличии равнозначных слов и терминов в русском языке:
- сокращения обозначений единиц физических величин, если они употребляются без цифр, за исключением единиц физических величин в головках и боковиках таблиц и в расшифровках буквенных обозначений, входящих в формулы;
- математические знаки без цифр, например:  $\le$  (меньше или равно),  $\ge$  $-$ (больше или равно),  $\neq$  (не равно), № (номер), % (процент).

## 3.2. Структура выпускной квалификационной работы

Выпускная квалификационная работа должна иметь:

- титульный лист, который является первой страницей; (Приложение 1);
- содержание;
- введение;
- основная часть (разделенная на главы);
- заключение;
- список литературы;
- приложения (если они имеются).

Все вышеперечисленные элементы вшиваются в ВКР в указанной последовательности. Заявление, задание, отзыв, рецензия и компактдиск вкладываются в бумажный карман, вклеенный в книжный переплет работы.

Изложение материалов в выпускной квалификационной работе должно быть последовательным и логичным. Все главы должны быть связаны между собой. Следует обращать особое внимание на логические переходы от одной главы к другой, от вопроса к вопросу.

Содержание разделов ВКР должно быть следующим.

В содержании последовательно перечисляются все заголовки работы с указанием номеров страниц. Название всех разделов (глав), а также СОДЕРЖАНИЕ, ВВЕДЕНИЕ, ЗАКЛЮЧЕНИЕ, СПИСОК ЛИ-ТЕРАТУРЫ, пишется прописными (заглавными) буквами того же размера, что и основной текст. В содержание слово «ГЛАВА 1» пишется, а по тексту нет.

Заголовки подразделов пишутся строчными буквами. Заголовок не имеет переносов, то есть на конце строки слово должно быть обязательно полным.

Последнее слово каждого заголовка соединяют многоточием с соответствующим номером страницы, на которой расположен заголовок.

Во Введении дается краткое обоснование выбора темы квалификационной работы, обосновывается актуальность проблемы исследования, объект и предмет исследования, определяется цель и задачи, методы исследования проекта. Кроме того, должна быть четко определена теоретическая база исследования, т.е. перечислены все наиболее значимые авторы, проводившие научно-практические исследования по проблеме исследования; сформулировано и обоснованно отношение обучающегося-выпускника к их научным позициям. Далее следует показать научную новизну и практическую значимость работы. Введение должно состоять из следующих частей:

### А) Актуальность

Обоснование актуальности темы исследования - одно из основных требований, прельявляемых к квалификационной работе обучающегося-выпускника. Для выпускника выбор темы исследования начинается, прежде всего, с выбора наиболее интересующего его предмета из ранее изученных, а также с учетом его интересов в дальнейшей профессиональной деятельности.

Выпускник должен кратко обосновать причины выбора именно данной темы, охарактеризовать особенности современного состояния вопросов (проблем), которые актуализируют выбор темы. Выбор темы ВКР и обоснование ее актуальности (значимости) представляет собой одну из важнейших и сложнейших задач выпускной квалификационной работы.

### Б) Объект и предмет исследования

Предмет исследования - это определенный элемент общественной жизни (реальности), который обладает очевидными границами либо относительностью существования. Объект отражает проблемную ситуацию, рассматривает предмет (аспект) исследования во всех его взаимосвязях. Проще говоря, это определенная область реальной действительности либо сфера общественной жизни (социальноэкономической, политической, организационно-правовой и т.д.). Объект исследования всегда шире, чем его предмет.

Объект изучения - это явление, на которое направлена исследовательская деятельность субъекта.

Предмет изучения - это планируемые к исследованию конкретные свойства объекта. Предмет изучения раскрывается только в том случае, когда необходимо, исходя из характера выбранного объекта, детализировать, что же конкретно будет исследоваться.

Если объект - это область деятельности, то предмет - это изучаемый процесс в рамках объекта исследования.

Именно на предмет исследования направлено основное внимание выпускника, именно предмет определяет тему квалификационной работы. Для его исследования (предмета) формулируется цель и задачи. В) Цель исследования

Цель исследования - это мысленное предвосхищение (прогнозирование) результата, определение оптимальных путей решения задач в условиях выбора методов и приемов исследования в процессе подготовки квалификационной работы выпускником.

### Г) Залачи исслелования

Задачи исследования ВКР определяются поставленной целью и представляют собой конкретные последовательные этапы (пути) решения проблемы исследования по достижению основной цели. Это обычно делается в форме перечисления (проанализировать..., разработать..., обобщить..., доказать..., внедрить..., показать..., вывести формулу..., дать рекомендации..., установить взаимосвязь..., сделать прогноз... и  $T.\Pi.$ ).

# Д) Методы исследования

Методы исследования - это способ получения достоверных научных знаний, умений, практических навыков и данных в различных сферах жизнедеятельности.

Метод - это совокупность приемов. Другими словами, прием это часть метода.

Например, при исследовании, возможно, использовать следующие методы:

- изучение и анализ научной литературы:  $\bullet$
- изучение и обобщение отечественной и зарубежной практики;
- моделирование, сравнение, анализ, синтез, интервью ирование И Т.Д.

### Е) Практическая значимость

Практическая значимость заключается в возможности использования результатов исследования в практической деятельности, независимо от того - является данная ВКР теоретической или практической. Рекомендуемый объем введения 3-4 страницы.

Основная часть выпускной квалификационной работы включает главы и параграфы в соответствии с логической структурой изложения.

Название главы не должно дублировать название темы, а название параграфов - название глав. Формулировки должны быть лаконичными и отражать суть главы (параграфа).

Основная часть выпускной квалификационной работы должна содержать, как правило, две главы.

Первая глава посвящается теоретическим аспектам изучаемого объекта и предмета выпускной квалификационной работы. В ней содержится обзор используемых источников информации, нормативной базы по теме выпускной квалификационной работы. В этой главе могут найти место статистические данные, построенные в таблицы и графики.

Работа над первой главой должна позволить руководителю оценить и отметить в отзыве уровень развития следующих общих компетенций выпускника:

- понимать сущность и социальную значимость своей будущей профессии, проявлять к ней устойчивый интерес (OK-1);
- осуществлять поиск, анализ и оценку информации, необходимой для постановки и решения профессиональных задач, профессионального и личностного развития (ОК-5).

Объем первой главы должен быть не менее 35% от всего объема работы.

Вторая глава расчетно-аналитическая. (Гл. 2.; 2-3 параграфа). Содержит анализ объекта. В этой части по мере необходимости используются экономико-математические методы исследования и компьютерные технологии обработки данных, составляются аналитические таблицы и рисунки (схемы, графики, диаграммы и т.п.), раскрываются конкретные методы решения отдельных вопросов, выполняются практические расчеты, и предлагаются конкретные проекты. В завершении главы 2 делаются выводы по результатам расчетно-аналитической части (тенденции, результаты, проблемы и т.п.).

Работа над второй главой должна позволить руководителю оценить и отметить в отзыве уровень развития следующих общих компетенций:

- организовывать собственную деятельность, выбирать типовые методы и способы выполнения профессиональных задач, оценивать их эффективность и качество (ОК-3);
- решать проблемы, оценивать риски и принимать решения в нестандартных ситуациях (ОК-4);
- быть готовым к смене технологий в профессиональной деятельности (ОК-8).

Руководитель должен оценить и отметить в отзыве уровень развития профессиональных компетенций, в рамках освоения профессионального модуля, соответствующего выбранной теме выпускной квалификационной работы.

В Заключении подводятся итоги работы и формулируются основные выводы по её результатам. Рекомендуемый объем заключения 2 -3 страницы.

12

Основное отличие введения от заключения состоит в том, что во введении формулируются проблемы, требующие решения, а в заключении речь ведется о достижениях, решенных проблемах и т. п. Во введении следует применять выражения «возникает задача», «требуется разработать» и т. п., а в заключении – «решена задача», «разработано» и т. п.

Список литературы содержит используемые источники информации, включая ссылки на Интернет-источники.

Подбор литературы целесообразно начинать с изучения тех источников, материалов и периодических изданий, которые рекомендованы по изучаемым по специальности темам. Следует проанализировать, с какими уже изученными или планируемыми к изучению темами наиболее близка тема выбранной выпускной квалификационной работы.

При подборе литературы необходимо сразу же составлять библиографическое описание отобранных изданий. Описание изданий производится в строгом соответствии с порядком, установленным для библиографического описания произведений печати.

В приложения выносятся, во избежание загромождения текста основной части работы, различные вспомогательные материалы: общепринятые методики, инструкции, таблицы вспомогательных цифровых данных, отдельные иллюстрации, графики и т.п.

# IV. ОФОРМЛЕНИЕ ВЫПУСКНОЙ КВАЛИФИКАЦИОННОЙ РАБОТЫ

ВКР выполняется в одном экземпляре и оформляется только на лицевой стороне белой бумаги стандартного формата  $A4$  (210 $\times$ 297 мм). Каждая страница основного текста и приложений должна иметь поля: левое – 30 мм, правое – 15 мм, верхнее – 20 мм, нижнее – 20 мм.

Общий объем работы должен составлять 50-60 страниц без списка литературы и приложений. Допускается незначительное превышение данных рекомендаций.

Весь текст выполняется шрифтом Times New Roman, размер 14 через полуторный интервал, выравнивание по ширине. Функция автоматического переноса слов обязательна.

Абзацы в тексте начинают отступом, равным 1,25 см (однократное нажатие клавиши TAB). Отступ после и перед абзацем 0 пт.

Все страницы должны быть пронумерованы арабскими цифрами. Нумерация страниц - снизу по центру. Она производится последовательно, начиная с 3-й страницы, то есть после титульного листа и содержания работы. Номер страницы проставляется арабскими цифрами без скобок, тире, литерных добавок.

Текст работы разбивается на разделы (главы) и подразделы, которые должны иметь порядковые номера, обозначенные арабскими цифрами. Введение и заключение не нумеруются.

При необходимости использования аббревиатуры или принятия сокращения, в тексте при первом их упоминании должно быть приведено полное наименование предмета, а затем в скобках после слова приведена аббревиатура. Например, «геоинформационная система (ГИС)» или «потенциальный валовой доход (ПВД)».

В соответствии с правилами русского языка должны ставиться дефисы (-), тире (—) и соединительные тире (–). Дефис никогда не отделяется пробелами: все-таки, финансово-экономический, компактдиск. Тире, напротив, должно отделяться пробелами с обеих сторон: «Конъюнктура — это совокупность условий, определяющих …». Неразрывный пробел перед тире тем более уместен, что в середине предложения тире не должно переходить на следующую строку и начинать ее. Соединительное тире, или знак «минус», ставится обычно между цифрами для обозначения периода «от… до»: 2000–2008 гг., 8–10 км/ч, пять–шесть минут, и тоже не отделяется пробелами.

Точка, запятая, двоеточие, точка с запятой, восклицательный и вопросительный знаки, знак процента, градуса, минуты, секунды не отделяются пробелами от предшествующего слова или цифры. Знаки номера (№) и слово «страница» (с.) отделяются от идущей за ними цифры пробелом.

Простые и десятичные дроби не отделяются от целой части: 3,4; 21/3, как и обозначения степени: м<sup>2</sup>. Число от размерности, напротив, отделяется неразрывным пробелом: 3 км, 2015 г., XIX–XX вв. Всегда отделяются пробелом инициалы от фамилии и инициалы друг от друга, а также делаются пробелы в сокращениях типа «и т.д.».

Кавычки набираются в виде «елочек». Кавычки и скобки набираются вплотную к слову, без пробелов. Если скобка или кавычка завершают предложение, точка ставится после них, если же точка необходима внутри скобки, то снаружи она уже не ставится.

Необходимо избегать разнобоя в сокращениях в тексте, таблицах (например: г., гг., в., вв., млн, млрд, к $B$ т·ч, м<sup>2</sup>, %, ст., п., ч., и др.). Буква «ё» при наборе не употребляется.

Заголовок набирается полужирным шрифтом и выравнивается по центру. Точка в конце заголовка не ставится. Заголовок не имеет абзацного отступа.

Подчеркивание, раскрашивание и перенос слов в заголовках не допускается. В заголовках не допускаются сокращения и условные обозначения, даже вошедшие в перечень. Заголовок и начало текста не должны быть на разных страницах.

Заголовки и подзаголовки отделяются от основного текста одной пустой строкой (до и после).

Нумерация разделов ведется по порядку внутри всего документа (1, 2, ...), номер указывается перед названием. Нумерация подразделов идет по порядку внутри разделов (1.1, 1.2, ..., 2.1, 2.2, ...). Пример:

# 1. ОТЧЕТ ОБ ОЦЕНКЕ НЕДВИЖИМОСТИ: СТРУКТУРА, СО-ДЕРЖАНИЕ, ПОРЯДОК СОСТАВЛЕНИЯ

### 1.1.Форма и содержание отчета об оценке недвижимости в РФ

В работе каждая новая глава (раздел), а также оглавление, введение, заключение, список литературы и приложения начинаются с новой страницы. Подразделы и пункты продолжают текст на странице.

Формулы должны помещаться в тексте работы тщательно и разборчиво. Прописные и строчные буквы, надстрочные и подстрочные индексы в формулах должны обозначаться четко. Формулы, за исключением формул, помещаемых в приложениях, должны иметь сквозную нумерацию арабскими цифрами, которые записывают на уровне формулы справа в круглых скобках. Первую формулу обозначают — (1), вторую –  $(2)$  и т. д.

Формулы, помещаемые в приложениях, должны нумероваться отдельной нумерацией арабскими цифрами в пределах каждого приложения с добавлением перед каждой цифрой обозначения приложения, например, (5.1). Ссылки в тексте на порядковые номера формул дают в круглых скобках. Например:

Расчет срока окупаемости выполняется по формуле (1).

Расшифровки символов, входящих в формулу, должны быть приведены непосредственно под формулой. Значения каждого символа дают с новой строки в той последовательности, в какой они приведены в формуле. Первая строка расшифровки должна начинаться со слова «где» без двоеточия после него. Например:

Для определения величины дисконтированных денежных потоков в рамках проекта рассчитаем коэффициент дисконтирования. Для этого воспользуемся формулой 2:

$$
k = \frac{1}{\left(1+r\right)^n},\tag{2}
$$

где k – коэффициент дисконтирования,

r – ставка дисконта,

n – количество лет в расчёте дисконтированной денежной суммы.

Переносить формулу на следующую строку допускается только на знаках выполняемых операций. При этом применяемый знак в начале следующей строки повторяют. При переносе формулы на знаке умножения применяют знак «». Например:

$$
\Gamma \pi = \frac{\Pi \text{power from no привилегированным акциям} \times \text{Bbipyчка}}{100} = \frac{30\% \times 160 \text{ m}\pi \cdot \text{py6}}{100\%} = 48 \text{ m}\pi \cdot \text{py6}}.
$$

Для придания наглядности материалу в ВКР обычно используется большое количество иллюстраций (рисунков, графиков, диаграмм, схем). Иллюстрации (рисунки, чертежи, графики, схемы и др.) следует располагать в работе непосредственно после текста, в котором они упоминаются впервые, или на следующей странице. На все иллюстрации должны быть ссылки в работе. Ссылка может располагаться по тесту или указываться в скобках. Ссылка на рисунок пишется с маленькой буквы.

Иллюстрации должны иметь название. Название иллюстрации помещают после пояснительных данных и располагают слева. В название входит слово «Рисунок» с номером и пишется название рисунка, выделяется полужирным курсивом. Например:

Форма для указания вида приказа имеет одно поле ввода (рисунок 1.1).

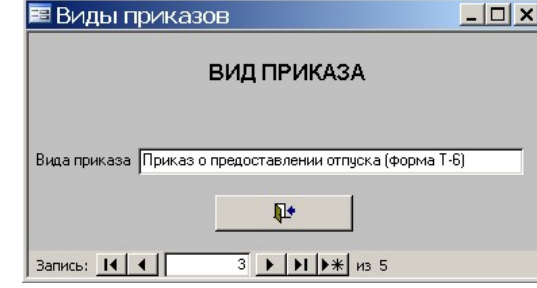

## Рисунок 1.1. Форма «Вид приказа»

Нумерация рисунков может быть сквозной – 1, 2, 3, или с учетом номера раздела (главы), например, 1.1, 1.2, 1.3 и т.д. Если рисунок (например, схема) большой по размерам и не помещается на листе бумаги, то его можно продолжить на следующем листе. При этом он должен быть подписан следующим образом:

## Продолжение рисунка 1.1

Все рисунки должны быть высокого качества, и соответствовать излагаемому материалу.

Цифровой материал должен оформляться в виде таблиц. Таблицу следует располагать в работе непосредственно после текста, в котором она упоминается впервые, или на следующей странице. На все таблицы должны быть ссылки. Ссылка может располагаться по тексту или указываться в скобках. Ссылка на таблицу пишется с маленькой буквы.

Название таблиц необходимо размещать по центру над таблицей полужирным шрифтом, слово «Таблица» и ее номер размещается по правому краю страницы. Таблицы следует нумеровать арабскими цифрами. Нумерация таблиц может быть сквозной – 1, 2, 3, или с учетом номера раздела, например, 1.1, 1.2, 1.3 и т.д. Точка после последней цифры не ставится.

Примечания к таблице размещают непосредственно под ней.

Заголовки столбцов и строк таблицы должны начинаться с прописной буквы, если они имеют самостоятельное значение, либо со строчной, если подзаголовок строки или столбца составляет одно предложение с соответствующим заголовком. Заголовки записывают, как правило, параллельно строкам таблицы. При необходимости можно заголовки записывать перпендикулярно строкам.

В графиках таблиц нельзя оставлять свободные места: если данные отсутствуют, надо ставить тире. При заполнении табличных столбцов текстом, точку в конце текста не ставят. Дробные числа в таблицах приводят в виде десятичных дробей. При этом числовые значения в пределах одной графы должны иметь одинаковое количество десятичных знаков (также и в том случае, когда после целого числа следуют нули, например: 30,0 или 30.00). Показатели могут даваться через тире (10-20; 50-60 и т.д.), с математическими знаками (>5;<10 и т.д.). Расстояние между строками должно быть равно 1,0 интервала шрифт 12.

Таблица отделяется от основного текста пустой строкой сверху и снизу. Пример:

Рассмотрим калькуляцию затрат (таблица 1.1).

Таблина 1.1

Затраты на оборудование и расходные материалы

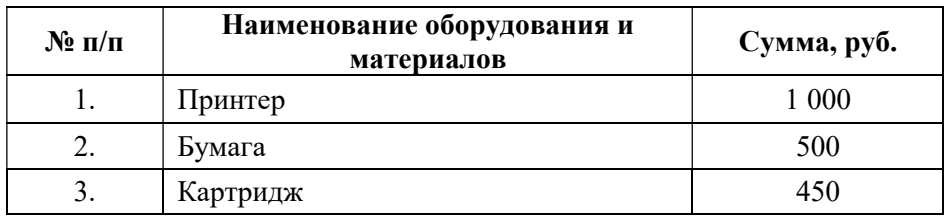

Если таблица переносится на следующую страницу, то необходимо на новой странице повторить полностью ее заголовок и затем привести данные в таблице. Продолжение таблицы подписывается также в левом верхнем углу. Например, продолжение приведенной выше таблицы будет выглядеть следующим образом.

Продолжение таблицы 1.1

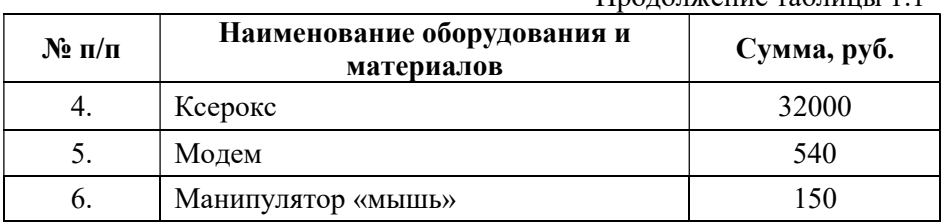

Не допускается представление таблиц в виде рисунков.

Для облегчения восприятия текста могут использоваться перечисления. Перечисления приводятся после текста после двоеточия в предложении. Перечисления не могут быть приведены сразу после заголовка. Каждый пункт перечисления начинается с маленькой буквы и заканчивается точкой с запятой.

Перед каждым перечислением следует ставить дефис. Пример:

Таблицы ГЭСН содержат следующие нормативные показатели:

- затраты труда рабочих-строителей, чел-час;
- средний разряд работы;
- затраты труда механизаторов, чел-час;
- состав с указанием кодов и время эксплуатации строительных машин, механизмов, механизированного инструмента, машчас;
- перечень материалов, изделий и конструкций, используемых для производства работ, с указанием кодов, и их расход в натуральных единицах измерения.

При организации сложных перечислений нужно использовать арабские цифры, после которых ставится скобка. Для дальнейшей детализации перечислений можно использовать дефис или буквы со скобками, а запись производить с абзацного отступа. Пример:

Техническое обеспечение АИС включает следующие элементы:

- 1) системный блок, включающий:
	- процессор Intel Celeron;
	- жесткий диск объемом 200 Гбайт;
	- видеоадаптер NVIDIA GeForce 8200M;
- 2) принтер HP DeskJet.

Если в тексте приводится диапазон изменений какой-либо величины, то обозначение единиц указывается только после последнего диапазона, например:

«...в данном случае затраты составят от 200 до 500 рублей...»

#### или

«... отклонения величин лежат в диапазоне 8-12%...».

Не допускается отделять единицу величины от числового значения (переносить ее на другую строку или другую страницу). Единица величины одного и того же параметра в пределах всей работы должна быть постоянной.

Для указания источников информации используются подстрочные ссылки. Знак отсылки следует располагать в том месте текста, где по смыслу заканчивается мысль автора. Текст в сноске печатается через один интервал. Шрифт ссылки 10 пт.

<sup>1</sup> Грязнова А. Федотова М. Оценка недвижимости. - М.: Финансы и статистика,  $2014. - C.112.$ 

Существуют и другие способы связи текста с описанием источника. Чаще всего для этой цели служит порядковый номер источника, указанного в библиографическом списке, в основном тексте этот номер берется в квадратные скобки. Например: 24, что означает: двадцать четвертый источник в списке литературы.

Список литературы выполняется в соответствии с ГОСТ 7.0- 100-2018. Список должен включать все источники, использованные при выполнении выпускной квалификационной работы, в том числе те, на которые сделаны ссылки в тексте работы. Библиографический список должен содержать не менее 20 наименований. Источники использованной литературы должны датироваться последними 5 годами. Расположение материала в списке литературы зависит от темы исследования, от характера и количества приведенных источников. Литературные источники нумеруют арабскими цифрами и располагают в следующей последовательности:

- федеральные законы (в очередности от последнего года принятия к предыдущим);

- указы Президента РФ (в очередности от последнего года принятия к предыдущим);

- постановления Правительства РФ в очередности от последнего года принятия к предыдущим);

- иные нормативные правовые акты;

- монографии, учебники, учебные пособия (в алфавитном порядке);

- интернет- ресурсы

При алфавитном расположении литература группируется в строгом алфавите фамилия автора и заглавий книг и статей (в том случае, когда книга или статья выполнена под общей редакцией). Если несколько источников начинается на одну и ту же букву, то порядок рас-

положения зависит от места в алфавите второй буквы от начала названия и т. д. В списке каждому литературному источнику присваивается номер, указывается фамилия автора в именительном падеже и затем инициалы, название книги (брошюры), повторность издания, место издания (пишут полностью в именительном падеже, за исключением названий двух городов – Москвы (М.) и Санкт-Петербурга (СПб.), название издательства, год выпуска и общее количество страниц источника. По каждому литературному источнику из периодических изданий (журналов, газет, сборника трудов) необходимо записать фамилию и инициалы автора, название статьи, наименование издания, год выпуска, номер издания, страницы начала и окончания статьи.

#### Пример описания книги одного автора:

Хореев П. Б. Оценка недвижимого имущества : учебное пособие для вузов / П. Б. Хореев. – 4-е изд. – М. : Академия, 2018. – 256 с. – Текст: непосредственный

#### Пример описания книги двух авторов:

Черников Б. В. Оценка недвижимости : учебное пособие / Б. В. Черников, Б. Е. Поклонов. – М. : Форум, 2019. – 400 с. – Текст: непосредственный

#### Пример описания книги трех авторов:

Пескова С. А. Экономика недвижимости : учебное пособие для вузов / С. А. Пескова, А. В. Кузин, А. Н. Волков. – М. : Академия, 2018. – 352 с. - Текст: непосредственный

### Пример описания книги четырех и более авторов:

Оценка бизнеса / С. В. Назаров [и др.]. – М. : Изд-во ИНТУИТ, 2018. – 422 c. - Текст: непосредственный

#### Пример описания книги под редакцией:

Экономика недвижимости / под ред. С. В. Симоновича. – СПб. : Питер, 2019. – 688 с. Текст: непосредственный

#### Описание статьи из журнала:

Анисимов А. П. Земельная политика и право современной России / А. П. Анисимов. - Текст: непосредственный // Право и политика. – 2004.  $-$  N<sup>o</sup> $7. -$  C. 38–41.

### Пример описания электронных ресурсов:

Большой экономический словарь [Электронный ресурс]. – Электрон. дан. и прогр. – М., 2001. – 1 электрон. опт. диск. (CD-ROM).

# Пример описание сайта Интернет:

Образование: исследовано в мире. Текст: электронный // Междунар. науч.пед. интернет-журнал с библиотекой-дипозитарием [сайт] = oim.ru. – URL: httl://www/oim.ru/. – 10/02/2016.

Не допускается ссылка на один только электронный адрес без названия документа, сайта и т.п.

Если в работе использована книга из электронно-библиотечной системы IPRbooks, то пример описания источника должен быть следующим:

Коланьков С.В. Оценка недвижимости : учебник / Коланьков С.В. — Саратов : Ай Пи Эр Медиа, 2019. — 444 c. — ISBN 978-5-4486-0475- 1. — Текст : электронный // Электронно-библиотечная система IPR BOOKS : [сайт]. — URL: https://www.iprbookshop.ru/78734.html (дата обращения: 26.10.2021). — Режим доступа: для авторизир. пользователей. - DOI: https://doi.org/10.23682/78734

Приложения оформляются следующим образом. Слово «Приложение» пишется по правой стороне страницы и ставится цифра, определяющая последовательность (1, 2, 3 и т.д.). Ниже приводится заголовок приложения, который размещается по центру страницы.

### Например:

### ПРИЛОЖЕНИЕ 1 Технические характеристики объекта оценки

Если приложение содержит несколько рисунков, таблиц, формул, они должны быть пронумерованы в пределах этого приложения, например, «Рисунок 1.3», «Таблица 2.2» и т.п. Остальные правила оформления иллюстративного материала в приложении такие же, как и для иллюстративного материала основного текста.

# V. ПОДГОТОВКА К ЗАЩИТЕ ВЫПУСКНОЙ КВАЛИФИКАЦИОННОЙ РАБОТЫ

Полностью оформленную выпускную квалификационную работу

обучающийся сдает на кафедру экономических дисциплин не позднее, чем за 10 дней до дня защиты. При этом проводится предзащита ВКР на выпускающей кафедре.

К защите допускаются работы только с положительным отзывом руководителя.

Качество выпускной квалификационной работы оценивается руководителем с учетом соблюдения требований настоящих методических указаний, а также самостоятельности, последовательности и глубины изложения основных вопросов темы.

Защиту выпускных квалификационных работ принимает Государственная экзаменационная комиссия на открытом заседании во главе с председателем.

Защита имеет своей целью выявление степени раскрытия автором темы работы, самостоятельности и глубины изучения поставленных в ней проблем, обоснованности выводов и предложений. Защита работы проводится каждым обучающимся индивидуально.

Во время доклада обучающийся может использовать подготовленный наглядный материал, иллюстрирующий основные положения выпускной квалификационной работы.

Обучающемуся необходимо тщательно подготовиться к защите выпускной квалификационной работы: ознакомиться с отзывом и рецензией; подготовить доклад примерно на 7-10 минут, в котором изложить цель, содержание и результаты исследования. Основные выводы и предложения работы необходимо иллюстрировать соответствующими таблицами и рисунками в количестве не менее трех.

Имеются основные требования к докладу. Вначале необходимо представиться и назвать тему работы. Далее раскрывается содержание работы в следующем порядке:

1. актуальность выбранной проблемы;

2. противоречие;

3. проблема и цель;

4. объект, предмет исследования;

5. задачи (соблюдайте последовательность решаемых задач);

6. выводы и рекомендации по работе.

Успешность защиты выпускной квалификационной работы состоит не только в хорошем докладе, но и грамотной презентации. Председатель и члены экзаменационной комиссии знакомятся с работой, слушают доклад и смотрят презентацию. Поэтому неудачная презентация может испортить доклад.

Целью презентации является визуальное представление замысла автора, максимально удобное для восприятия слушателями и побуждающее их на позитивное взаимодействие с автором.

Презентация выполняется, как правило, в программе Microsoft PowerPoint. При создании презентации следует помнить, что она демонстрируется перед комиссией с помощью проектора. Проектор по своим техническим характеристикам значительно хуже передает цветовую палитру, чем монитор ПК. Поэтому желательно не выбирать сложные цветовые оформления и не использовать большое число анимационных эффектов.

Выступление с презентацией длится обычно 7-10 минут. Поэтому рекомендуемое количество слайдов в презентации 15-18.

При подготовке слайдов необходимо придерживаться общих

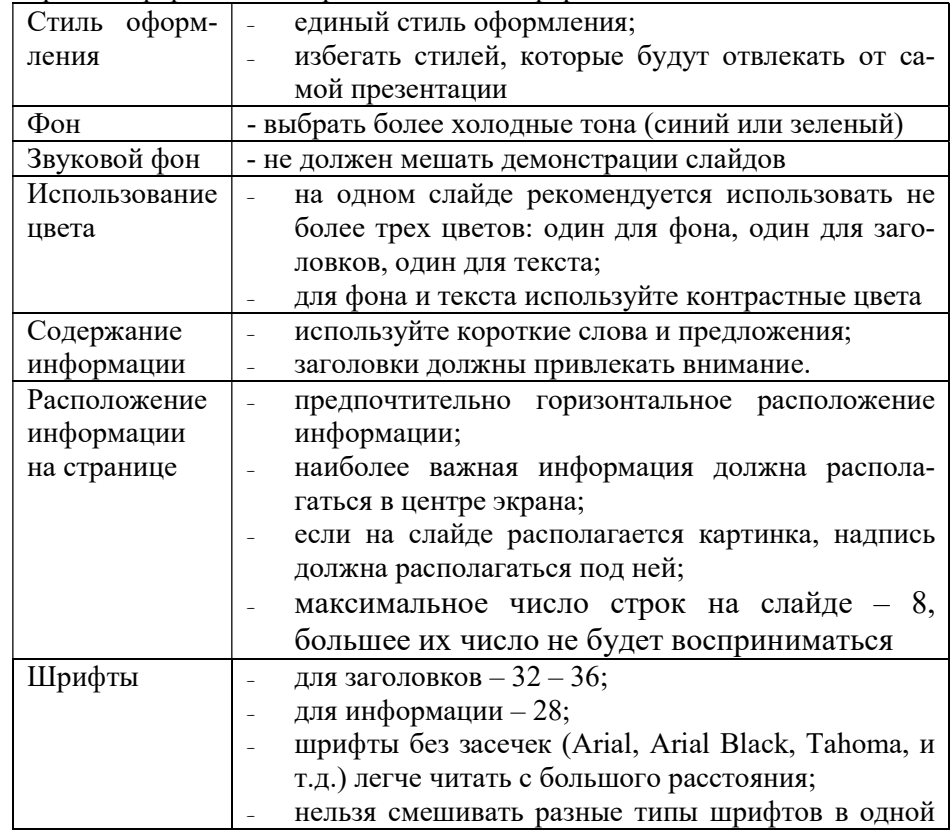

правил оформления и представления информации

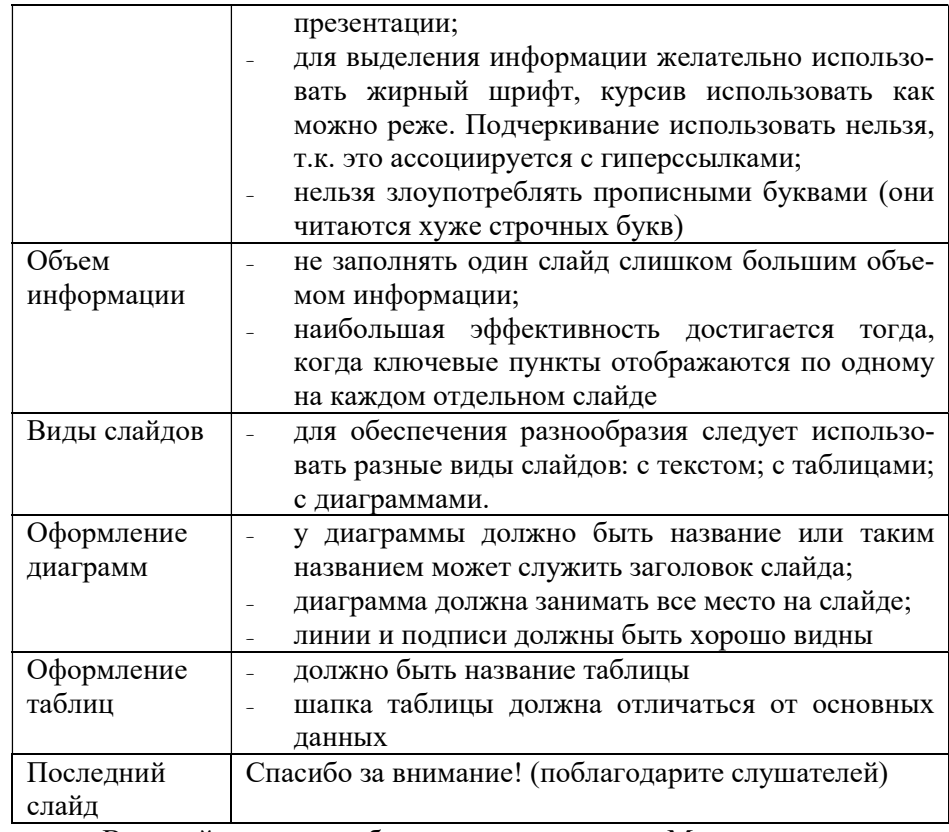

Все слайды должны быть пронумерованы. Можно использовать автоматические номера слайдов, которые помещаются в колонтитул листа. Можно также вручную расставить номера слайдов в презентации.

Не рекомендуется в презентации использовать эффекты анимации. Допускается применять анимацию только в тех случаях, когда невозможно без этого обойтись.

Структуру текста выступления при защите выпускной квалификационной работы можно представить в виде следующей таблицы.

### Структура выступления

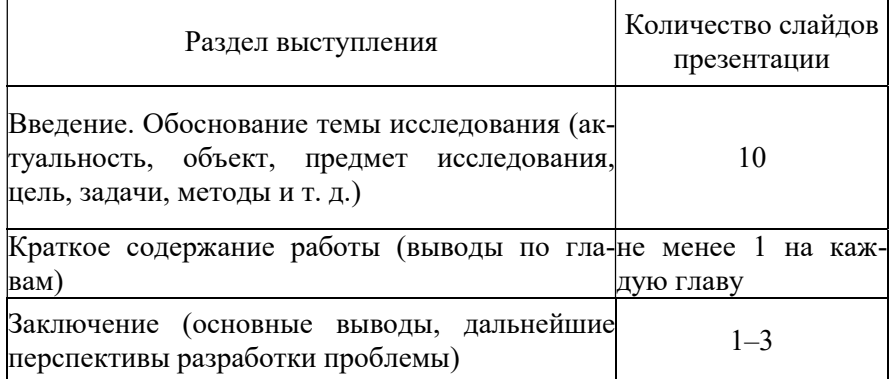

Обучающемуся следует учесть следующие советы при подготовке текста своего доклада: использовать простые слова и утвердительные предложения; повторять существительные, избегать местоимений; большие числа записывать с разделением разрядов (чтобы не пришлось считать нули). Перед защитой необходимо еще раз тщательно изучить все материалы, так как некоторые положения и логические выводы могут оказаться забытыми.

Ознакомившись с отзывом и рецензией, целесообразно письменно ответить на поставленные в отзыве и рецензии вопросы. Письменная форма подготовки ответов необходима для того, чтобы во время защиты излишнее волнение не смогло помешать обучающемуся правильно и спокойно отвечать на вопросы.

После доклада необходимо сказать фразу: «Доклад окончен».

После выступления с локладом члены комиссии, принимающей защиту, могут задать обучающемуся любые вопросы по работе, уточнить полученные выводы и результаты. Вопросы могут носить конкретный или общий характер. Наиболее часто задают вопросы следующего вида:

- 1. В чем заключается цель вашей работы?
- 2. Какие задачи были решены при выполнении работы?
- 3. В чем практическая значимость выполненной работы?
- 4. Каковы перспективы дальнейшего развития темы работы?
- 5. Актуальность темы дипломной работы?

Обучающийся формулирует ответ сразу после получения вопроса. Очень важно при этом четко понять вопрос (для этого можно уточнить отдельные детали у задающего).

По докладу и ответам на вопросы государственная экзаменационная комиссия судит о широте кругозора обучающегося, его эрудиции, умении публично выступать и аргументировано отстаивать свою точку зрения при ответах на вопросы.

Решение об оценке ВКР принимается членами государственной экзаменационной комиссии на закрытом заселании. Результаты защиты ВКР объявляются обучающимися в тот же день. Решение об оценке принимается простым большинством голосов, при равном числе голосов голос председателя государственной экзаменационной комиссии считается решающим.

В АНПОО «Академический коллед» применяются следующие критерии оценки ВКР:

Оценки «отлично» заслуживает ВКР, удовлетворяющая следующим характеристикам: содержание работы изложено на высоком теоретическом уровне, носит исследовательский характер, теоретическая и практическая часть взаимосвязаны, правильно сформулированы выводы и предложения, оформление работы соответствует предъявляемым требованиям.

Оценки «хорошо» заслуживает ВКР, содержание которой носит исследовательский характер, содержит грамотно изложенную теоретическую базу, взаимосвязанную с практической частью, правильно сформулированы выводы, однако предложения не вполне обоснованы, оформление работы соответствует предъявляемым требованиям.

Оценки «удовлетворительно» заслуживает ВКР, в содержании которой даны недостаточно аргументированные теоретические обобщения и изложение собственного мнения по рассматриваемым вопроca<sub>M</sub>.

Оценки «неудовлетворительно» заслуживает ВКР, которая не соответствует содержанию, не раскрыта цель работы, нет обоснованных выводов, оформление работы не соответствует предъявляемым требованиям.

# **VI. ТЕМАТИКА ВЫПУСКНЫХ КВАЛИФИКАЦИОННЫХ PAGOT**

- 1. Развитие оценочной деятельности в Российской Федерации.
- 2. Оценка стоимости недвижимости для целей ипотечного кредитования.
- 3. Оценка стоимости недвижимости (на примере жилой недвижимости).
- 4. Оценка рыночной стоимости недвижимости как инструмент обеспечения эффективности инвестиций.
- 5. Значение и влияние анализа рисков на стоимость действующего предприятия.
- 6. Особенности оценки рыночной стоимости коммерческой недвижимости.
- 7. Оценка рыночной стоимости земельных участков.
- 8. Особенности оценки недвижимости с применением доходного подхода.
- 9. Особенности оценки недвижимости с применением затратного подхода.
- 10. Особенности оценки недвижимости с применением сравнительного подхода.
- 11. Особенности применения методов оценки в зависимости от целей оценки, типа объекта и имеющейся информации.
- 12. Право собственности в системе имущественных прав на недвижимость.
- 13. Анализ рынка недвижимости города Волгограда.
- 14. Информационное обеспечение в оценке недвижимости.
- 15. Оценка влияния экологических факторов на стоимость недвижимости.
- 16. Анализ и оценка недвижимости как объекта девелопмента.
- 17. Оценка инвестиционной привлекательности объекта оценки.
- 18. Государственная оценка земель сельскохозяйственного назначения.
- 19. Государственная оценка земель населенных пунктов.
- 20. Государственная оценка земель промышленности, транспорта и иного специального назначения.
- 21. Государственная оценка земель лесного фонда.
- 22. Организация использования и охраны земель Российской Федерации.
- 23. Государственный и муниципальный контроль. Основные правонарушения в сфере использования земли.
- 24. Совершенствование системы кадастрового учета.
- 25. Особенности приватизации государственной и муниципальной собственности.
- 26. Развитие системы ипотечного кредитования в жилищной сфере.
- 27. Анализ и порядок перевода жилых помещений в нежилые.

- 28. Оценка эффективности системы управления недвижимостью города.
- 29. Оценка экономической эффективности инвестиций в мероприятия по охране окружающей среды.
- 30. Государственный земельный контроль в системе управления объектами недвижимости.
- 31. Учет экологического фактора в планировании использования земель.
- 32. Экономическая и экологическая эффективность использования земель.
- 33. Ведение экологического мониторинга земель города для совершенствования государственного кадастра недвижимости.
- 34. Оформление прав на земельные участки под существующими объектами.
- 35. Управление земельными ресурсами в городе: преимущества и недостатки, предложения по рационализации.
- 36. Охрана и эффективное использование земельных ресурсов в муниципальном районе.
- 37. Земельно-оценочное градостроительное зонирование в городском округе.
- 38. Проект образования земельного участка в счет долевой собственности (на примере территории сельского поселения, расположенного в Волгоградской области).
- 39. Формирование земельного участка и установление границ (на примере коллективного хозяйства, расположенного в Волгоградской области).
- 40. Использование земельно-кадастровой информации для регистрации и учета земель (на примере конкретного города или района).
- 41. Землеустроительные работы при постановке на кадастровый учет земельных участков (на примере конкретного города или района).
- 42. Образование земельных участков (на примере территории конкретного города или города).
- 43. Охрана и эффективное использование земельных ресурсов на территории муниципальных ресурсов районов Волгоградской области.
- 44. Эффективность государственного мониторинга земель (на примере муниципального района Волгоградской области).
- 45. Территориальное планирование и использование земель муниципального района Волгоградской области.
- 46. Государственное регулирование земель сельскохозяйственного назначения (на примере муниципального района Волгоградской области).
- 47. Ведение экологического мониторинга пригородных территорий мегаполиса в водоохранных зонах.
- 48. Государственный мониторинг земель и использование его данных (на примере муниципального района Волгоградской области).
- 49. Особенности управления земельными ресурсами (на примере муниципального района Волгоградской области).

#### ЗАКЛЮЧЕНИЕ

В методических рекомендациях подробно были описаны основные этапы выполнения выпускной квалификационной работы обучающимся специальности 21.02.05 Земельно-имущественные отношения. В издании была приведена подробная тематика ВКР с рекомендациями по их выбору, описана рекомендуемая структура выпускной квалификационной работы, указано приблизительное содержание каждого раздела.

Также были определены цели и задачи ВКР, подробно описана последовательность подготовки, выполнения и защиты работы. В издании для лучшего восприятия информации приведены наглядные примеры оформления рисунков, таблиц, списков, заголовков и т.д. Даны рекомендации по оформлению списка литературы в ВКР согласно ГОСТ Р 7.0.100-2018.

Содержание методических рекомендаций соответствует требованиям Федерального государственного образовательного стандарта среднего профессионального образования по специальности 21.02.05 Земельно-имущественные отношения.

# СПИСОК РЕКОМЕНДУЕМОЙ ЛИТЕРАТУРЫ

# Нормативная документация:

- 1. ФЗ «Об оценочной деятельности в Российской Федерации» от 29.07.1998 N 135-ФЗ (с доп. и изм.) [Электронная версия] // СПС Консультант Плюс.
- 2. Приказ Минэкономразвития РФ от 20.07.2007 № 256 «Об утверждении федерального стандарта оценки «Общие понятия оценки, подходы к оценке и требования к проведению оценки (ФСО N 1)» [Электронная версия] // СПС Консультант Плюс.
- 3. Приказ Минэкономразвития РФ от 20.07.2007 № 255 №06 утверждении федерального стандарта оценки «Цель оценки и виды стоимости (ФСО N 2)» [Электронная версия] // СПС Консультант Плюс.
- 4. Приказ Минэкономразвития РФ от 20.07.2007 № 254 «Об утверждении федерального стандарта оценки «Требования к отчету об оценке (ФСО N 3) « Федеральный стандарт оценки «Требования к отчету об оценке (ФСО N 3)» [Электронная версия] // СПС Консультант Плюс.
- 5. Приказ Минэкономразвития России от 04.07.2011 N 328 (ред. от 20.02.2017) "Об утверждении Федерального стандарта оценки "Порядок проведения экспертизы, требования к экспертному заключению и порядку его утверждения (ФСО №5)" [Электронная версия] // СПС Консультант Плюс.
- 6. Приказ Минэкономразвития России от 25.09.2014 N 611 "Об утверждении Федерального стандарта оценки "Оценка недвижимости (ФСО № 7)" [Электронная версия] // СПС Консультант Плюс.
- 7. Приказ Минэкономразвития России от 01.06.2015 N 327 "Об утверждении Федерального стандарта оценки "Оценка для целей залога (ФСО №9) [Электронная версия] // СПС Консультант Плюс.
- 8. Приказ Минэкономразвития России от 01.06.2015 N 328 "Об утверждении Федерального стандарта оценки "Оценка стоимости машин и оборудования (ФСО №10)" [Электронная версия] // СПС Консультант Плюс.
- 9. Приказ Минэкономразвития России от 17.11.2016 N 721 "Об утверждении Федерального стандарта оценки "Определение

ликвидационной стоимости (ФСО N 12)" [Электронная версия] // СПС Консультант Плюс.

- 10. Приказ Минэкономразвития России от 17.11.2016 N 722 "Об утверждении Федерального стандарта оценки "Определение инвестиционной стоимости (ФСО N 13)" [Электронная версия] // СПС Консультант Плюс.
- 11. Федеральный закон от 24.07.2007 № 221-ФЗ «Кадастровой деятельности» (с изм. и дом)//СПС КонсультантПлюс
- 12. Земельный кодекс Российской Федерации от 25 октября 2001 г. № 136-ФЗ (с изм и доп)//СПС КонсультантПлюс
- 13. Приказ Минэкономразвития России от 28.12.2012 № 831 «Об утверждении форм кадастровых паспортов здания, сооружения, объекта незавершенного строительства, помещения, земельного участка, кадастровых выписок о земельном участке, о здании, сооружении, объекте незавершенного строительства и кадастрового плана территории» (с изм. и доп.) //СПС Консультант-Плюс.
- 14. Федеральный закон "Об общих принципах организации местного самоуправления в Российской Федерации" от 06.10.2003 N 131-ФЗ (последняя редакция) // [Электронная версия] // СПС Консультант Плюс.
- 15. Федеральный закон от 10.01.2002 N 7-ФЗ (ред. от 29.12.2015) "Об охране окружающей среды" [Электронная версия] // СПС Консультант Плюс.
- 16. Федеральный закон от 26.12.1995 N 209-ФЗ (ред. от 06.04.2015) "О геодезии и картографии" [Электронная версия] // СПС Консультант Плюс.
- 17. Федеральный закон от 18.06.2001 N 78-ФЗ (ред. от 13.07.2015) "О землеустройстве" (с изм. и доп., вступ. в силу с 01.01.2016) [Электронная версия] // СПС Консультант Плюс.
- 18. «Земельный кодекс Российской Федерации» от 25.10.2001 г . № 136-ФЗ (ред. от 23.05.2016 г.) [Электронная версия]// СПС Консультант Плюс.
- 19. Распоряжение Правительства РФ от 30.07.2010 N 1292-р "Об утверждении Концепции развития государственного мониторинга земель сельскохозяйственного назначения и земель, используемых или предоставленных для ведения сельского хозяйства в составе земель иных категорий, и формирования государственных информационных ресурсов об этих землях на пе-

риод до 2020".// [Электронная версия] // СПС Консультант Плюс.

### Основные источники:

- 1. Недвижимость: Основы экономики, оценки и кадастр: краткий курс / А.Д. Мурзин. - Ростов н/Д: Феникс, 2016. - 216 с.
- 2. Фокин С.В. Земельно-имущественные отношения: учебное пособие / С.В. Фокин, О.Н. Шпротько. – М.: Альфа-М: ИНФРА-М, 2015
- 3. Саталкина Н.И. Оценка недвижимости. Практический курс [Электронный ресурс] : учебное пособие / Н.И. Саталкина, Т.Н. Кулюкина, Ю.О. Терехова. — Электрон. текстовые данные. — Тамбов: Тамбовский государственный технический университет, ЭБС АСВ, 2017. — 80 c. — 978-5-8265-1299-9. — Режим доступа: http://www.iprbookshop.ru/64158.html
- 4. Тепман Л.Н. Оценка недвижимости (2-е издание) [Электронный ресурс] : учебное пособие / Л.Н. Тепман. — Электрон. текстовые данные. — М. : ЮНИТИ-ДАНА, 2017. — 461 c. — 978-5-238- 01152-3. — Режим доступа: http://www.iprbookshop.ru/52531.html
- 5. Трухина Н.И. Основы экономики недвижимости [Электронный ресурс] : учебное пособие / Н.И. Трухина, В.Н. Баринов, И.И. Чернышихина. — Электрон. текстовые данные. — Воронеж: Воронежский государственный архитектурно-строительный университет, ЭБС АСВ, 2018. — 189 c. — 978-5-89040-477-0. — Режим доступа: http://www.iprbookshop.ru/30845.html
- 6. Экономика недвижимости (4-е издание) [Электронный ресурс] : учебник для вузов / А.Н. Асаул [и др.]. — Электрон. текстовые данные. — СПб. : Институт проблем экономического возрождения, 2017. — 432 c. — 978-5-91460-044-7. — Режим доступа: http://www.iprbookshop.ru/38594.html
- 7. Хлистун Ю.В. Комментарий к Федеральному закону от 29.07.1998 г. № 135-ФЗ «Об оценочной деятельности в Российской Федерации» [Электронный ресурс] / Ю.В. Хлистун, Б.В. Гусев, В.А. Ларионова. — 3-е изд. — Электрон. текстовые данные. — Саратов: Ай Пи Эр Медиа, 2018. — 305 c. — 978-5-4486-0308-2. — Режим доступа: http://www.iprbookshop.ru/73980.html
- 8. Озеров Е.С. Экономическая оценка недвижимой собственности [Электронный ресурс] : учебное пособие / Е.С. Озеров. — Электрон. текстовые данные. — СПб. : Санкт-Петербургский политехнический университет Петра Великого, 2019. — 367 c. — 978-5-

7422-3978-9. — Режим доступа: http://www.iprbookshop.ru/43987.html

- 9. Чистякова Ю.А. Экономика и управление стоимостью недвижимости [Электронный ресурс] : теория и практика. Учебнопрактическое пособие / Ю.А. Чистякова, В.И. Рясин. — Электрон. текстовые данные. — Иваново: Ивановский государственный архитектурно-строительный университет, ЭБС АСВ, 2016. — 136 c. — 978-5-905908-65-1. — Режим доступа: http://www.iprbookshop.ru/20548.html
- 10. Бурмакина Н.И. Осуществление кадастровых отношений : учебник для студ. учреждений сред. проф. образования / Н.И. Бурмакина. – 2.- изд., стер. – М.: Издательский центр «Академия», 2016. – 304 с.
- 11. Основы кадастра недвижимости [Электронный ресурс] : учебное пособие / Г.А. Калабухов [и др.]. — Электрон. текстовые данные. — Воронеж: Воронежский государственный архитектурностроительный университет, ЭБС АСВ, 2016. — 172 c. — 978-5- 89040-514-2. — Режим доступа: http://www.iprbookshop.ru/55018.html
- 12. Золотова Е.В. Основы кадастра. Территориальные информационные системы [Электронный ресурс] : учебник для вузов / Е.В. Золотова. — Электрон. текстовые данные. — М. : Академический Проект, Фонд «Мир», 2016. — 416 c. — 978-5-8291-1404-6. — Режим доступа: http://www.iprbookshop.ru/36870.html
- 13. Введение в профессию «Городской кадастр» [Электронный ресурс] : учебное пособие. — Электрон. текстовые данные. — Белгород: Белгородский государственный технологический университет им. В.Г. Шухова, ЭБС АСВ, 2016. — 155 c. — 2227-8397. — Режим доступа: http://www.iprbookshop.ru/49706.html
- 14. Золотова Е.В. Геодезия с основами кадастра [Электронный ресурс] : учебник для вузов / Е.В. Золотова, Р.Н. Скогорева. — Электрон. текстовые данные. — М. : Академический Проект, Трикста, 2017. — 415 c. — 978-5-8291-1723-8. — Режим доступа: http://www.iprbookshop.ru/60084.html
- 15. Современные проблемы кадастра и мониторинга земель [Электронный ресурс] : учебное пособие / А.А. Харитонов [и др.]. — Электрон. текстовые данные. — Воронеж: Воронежский Государственный Аграрный Университет им. Императора Петра Первого, 2017. — 243 c. — 2227-8397. — Режим доступа: http://www.iprbookshop.ru/72753.html
- 16. Пылаева А.В. Модели и методы кадастровой оценки недвижимости [Электронный ресурс] : учебное пособие / А.В. Пылаева. — Электрон. текстовые данные. — Нижний Новгород: Нижегородский государственный архитектурно-строительный университет, ЭБС АСВ, 2015. — 175 c. — 2227-8397. — Режим доступа: http://www.iprbookshop.ru/54944.html
- 17. Шмидт И.В. Ведение государственного кадастра недвижимости на региональном уровне [Электронный ресурс] : учебно-методическое пособие / И.В. Шмидт. — Электрон. текстовые данные. — Саратов: Корпорация «Диполь», 2014. — 206 c. — 2227-8397. — Режим доступа: http://www.iprbookshop.ru/24119.html
- 18. Богатова Т.В. Планировка городских территорий [Электронный ресурс] : учебное пособие / Т.В. Богатова, Л.И. Гулак. — Электрон. текстовые данные. — Воронеж: Воронежский государственный архитектурно-строительный университет, ЭБС АСВ, 2015. — 240 c. — 978-5-89040-576-0. — Режим доступа: http://www.iprbookshop.ru/59124.html.— ЭБС «IPRbooks»
- 19. Груздев В.М. Территориальное планирование. Теоретические аспекты и методология пространственной организации территории [Электронный ресурс] : учебное пособие / В.М. Груздев. — Электрон. текстовые данные. — Нижний Новгород: Нижегородский государственный архитектурно-строительный университет, ЭБС АСВ, 2014. — 147 c. — 2227-8397. — Режим доступа: http://www.iprbookshop.ru/30827.html.— ЭБС «IPRbooks»
- 20. Мухачев И.В. Местное самоуправление и муниципальное управление [Электронный ресурс] : учебник / И.В. Мухачев [и др.]. — Электрон. текстовые данные. — М. : ЮНИТИ-ДАНА, 2015. — 399 c. — 978-5-238-01571-2. — Режим доступа: http://www.iprbookshop.ru/52047.html.— ЭБС «IPRbooks»
- 21. Слезко В.В. Управление земельными ресурсами и иными объектами недвижимости [Электронный ресурс] : учебно-практический комплекс / В.В. Слезко. — Электрон. текстовые данные. — М. : Евразийский открытый институт, 2013. — 158 c. — 978-5-374- 00606-3. — Режим доступа: http://www.iprbookshop.ru/14650.html.— ЭБС «IPRbooks»
- 22. Щербина Е.В. Устойчивое развитие поселений и урбанизированных территорий [Электронный ресурс] : учебное пособие / Е.В. Щербина, Д.Н. Власов, Н.В. Данилина. — Электрон. текстовые данные. — М. : Московский государственный строительный университет, ЭБС

АСВ, 2016. — 128 c. — 978-5-7264-1316-7. — Режим доступа: http://www.iprbookshop.ru/60836.html.— ЭБС «IPRbooks»

- 23. Шмидт И.В. Прогнозирование и планирование территории населенных пунктов с основами кадастра [Электронный ресурс] / И.В. Шмидт, А.А. Царенко. — Электрон. текстовые данные. — Саратов: Вузовское образование, 2014. — 474 c. — 2227-8397. — Режим доступа: http://www.iprbookshop.ru/20691.html.— ЭБС «IPRbooks»
- 24. Мавлютов Р.Р. Трансформация промышленных территорий крупного города как ключевой фактор его социально-экономического развития (на примере г. Волгограда) [Электронный ресурс] : монография / Р.Р. Мавлютов, М.В. Лукьяница, Л.Н. Чижо. — Электрон. текстовые данные. — Волгоград: Волгоградский государственный архитектурно-строительный университет, 2013. — 80 c. — 978-5- 94787-045. — Режим доступа: http://www.iprbookshop.ru/21364.html.— ЭБС «IPRbooks»
- 25. Воеводина Т.С. Экологическое нормирование почв и управление земельными ресурсами [Электронный ресурс] : учебное пособие для самостоятельной работы студентов / [и др.]. — Электрон. текстовые данные. — Оренбург: Оренбургский государственный университет, ЭБС АСВ, 2017. — 186 c. — 978-5-7410-1761-6. — Режим доступа: http://www.iprbookshop.ru/71350.html.— ЭБС «IPRbooks»
- 26. Сагдеева А.А. Особенности регионального управления государственным недвижимым имуществом [Электронный ресурс]: монография / А.А. Сагдеева, И.А. Гусарова, И.В. Павлова. — Электрон. текстовые данные. — Казань: Казанский национальный исследовательский технологический университет, 2015. — 116 c. — 978-5- 7882-1752-9. — Режим доступа: http://www.iprbookshop.ru/62230.html.— ЭБС «IPRbooks»

# Приложение 1

# АВТОНОМНАЯ НЕКОММЕРЧЕСКАЯ ПРОФЕССИОНАЛЬНАЯ ОБРАЗОВАТЕЛЬНАЯ ОРГАНИЗАЦИЯ «АКАДЕМИЧЕСКИЙ КОЛЛЕДЖ»

Специальность (шифр, наименование) Курс Группа ВЫПУСКНАЯ КВАЛИФИКАЦИОННАЯ РАБОТА Студент (Фамилия И.О.) Руководитель (ученая степень, звание, должность)  $\overline{\text{(подписb)}}$   $\overline{\text{(Фамилия } H.O.)}$ Рецензент (ученая степень, звание, должность)  $\overline{\text{(подпись)}}$   $\overline{\text{(Фамилия }H.\text{O.})}$ Работа допущена к защите: Заведующий кафедрой (наименование кафедры)  $\overline{\hspace{1cm}}$  (полпись) (фамилия И.О.) Дата защиты « $\rightarrow$  20 г. Оценка \_\_\_\_\_\_\_\_\_\_\_\_\_\_\_\_\_\_\_\_\_\_\_\_ Волгоград 20\_\_\_\_

Тема

Учебно-методическое издание

Специальность 21.02.05 Земельно-имущественные отношения

Авдухина Елена Ивановна

# МЕТОДИЧЕСКИЕ РЕКОМЕНДАЦИИ ПО ОРГАНИЗАЦИИ ВЫПОЛНЕНИЯ И ЗАЩИТЫ ВЫПУСКНОЙ КВАЛИФИКАЦИОННОЙ РАБОТЫ

Компьютерный набор Е. И. Авдухина

Подписано в печать 10.11.2021 г. Формат 60×84/16. Бумага офсетная. Объем в печ.л.2,25. Объем в уч.-изд. печ.л.1,31 Тираж 12 экз. Заказ № 18.

Отпечатано в типографии АНО ВО «Волгоградский институт бизнеса». 400010, г. Волгоград, ул. Качинцев, 63.